## مؤشر إتشیموكو كینكو ھیو - **Hyo Kinko Ichimoku** -

### **مقدمة**

**عادة نجد علماء الریاضیات والإحصاء الغربیین یحتلون قائمة المبتكرین للمؤشرات التقنیة في أسواق المال ولكننا لا نجد في ھذه القائمة أسماء صحفیین خاصة من الشرق ولكن ، لكن كاتب صحیفة طوكیو غویتشي ھوسودا - كان استثناء عن ھذه القاعدة** 

## **أولا : اختراع المؤشر**

**قبل الحرب العالمیة الثانیة، طور الصحفي - ھوسودا - بمساعدة العدید من المساعدین – مؤشر - إتشیموكو كینكو ھیو، وكلمة - إتشيموكو - يمكن أن تترجم بمعنى ' لمحة 'أو' نظرة واحدة '. وكلمة – كينكو - تأتي بمعنى 'الموازنة' أو 'الميزان'، فيما يتعلق بالسعر والوقت، وكلمة - هيو – كلمة يابانية للمخطط'. و تعني جملة - إتشيموكو كينكو هيو - لمحة في مخطط الموازنة ويزودنا المؤشر بنظرة متوازنة لمخطط الشركة وأين سوف تذهب الأسعار دون الاستعانة بمؤشرات أخرى أصبح مؤشر إتشيموكو أداة تجارية شعبية في اليابان، ليس فقط ضمن سوق الأسهم العادية، ولكن في العملة، والأسهم مستقبلية، ونشر المؤشر قبل أكثر من 30 سنة عام 1968 م ، و لكن لم يلفت الانتباه الدولي إلا في السنوات القليلة الماضية.**

**ثانیا : فائدة المؤشر المؤشر صمّم لتوقع أین سوف تذھب الأسعار ومتى وقت یكون وقت الدخول أو الخروج الصحیح من السوق . دون الاستعانة بمؤشر آخر – وھذه میزة لمؤشر إتشیموكو حیث یعتبر مؤشر نستطیع أن نعتمد علیھ بمفرده دون مساعدة المؤشرات الأخرى . فھو یحدد إشارات الشراء والبیع والاتجاھات والقوة العامة للسھم والدعم والمقاومة القویة وھذه میزة للمؤشر** 

**ثالثا : مما یتركب مؤشر إتشیموكو**

إذا القینا نظرة على مخطط - إتشیموكو - نجد أن المؤشر یتكون من خمس خطوط بالإضافة إلى خط السعر وھو الخط السادس وھي كما یلي

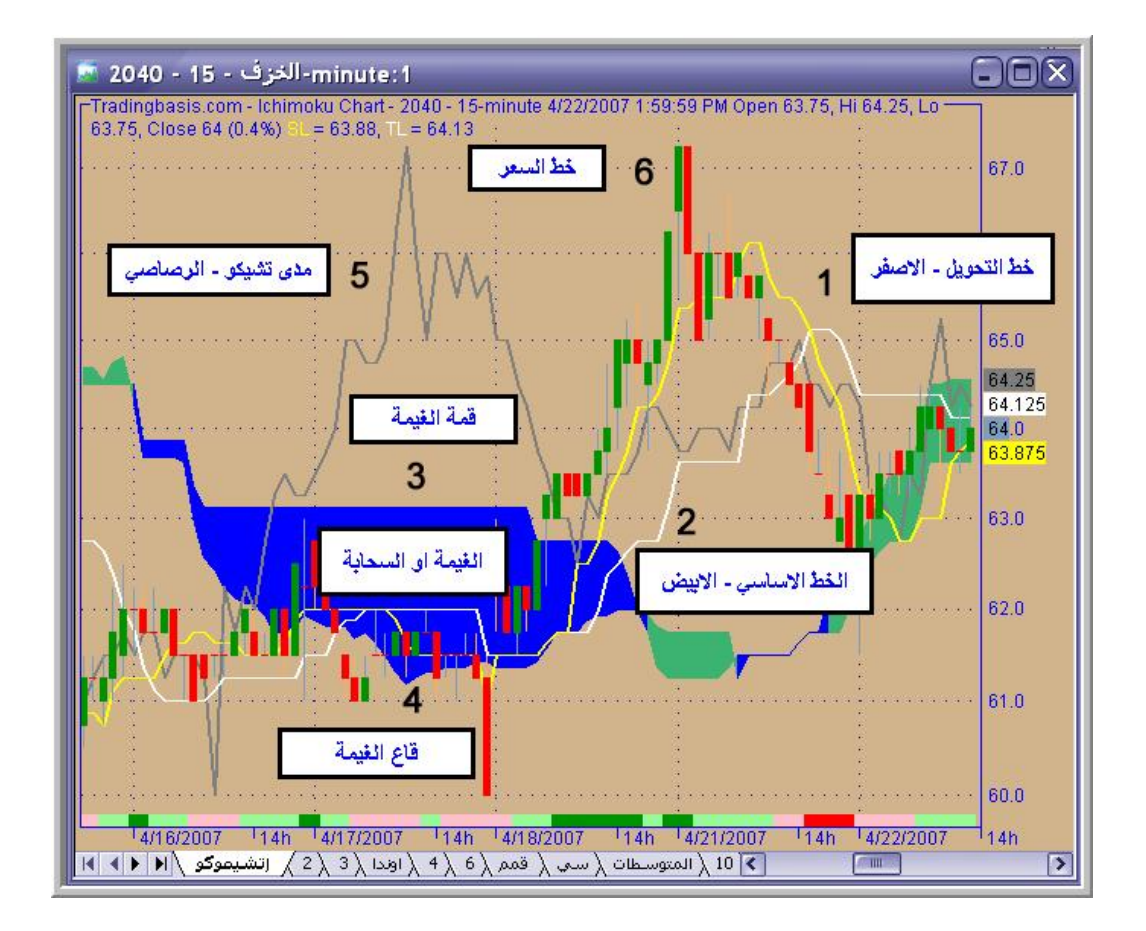

- -1 خط التحویل اللون الأصفر ویسمى *شین تینكان* Seno-Tenkan وھو ناتج : ( أعلى قمة + أدنى قاع ) / 2 ، ل 9 أیام سابقة
	- -2 الخط الأساسي اللون الأبیض ویسمى *شین كیجان* Sen-Kijun وھو ناتج : ( أعلى قمة + أدنى قاع ) / 2 ، ل 22 یوم سابقھ

-3 خط الغیمة العلوي وھو الخط القیادي الأسرع ویسمى A Span Senkou وھو ناتج : مجموع الخطین الأولین (*شین تینكان*+ *شین كیجان*) / 2 (ویظھر بإزاحة إلى الأمام 26 یوم)

> 4 – خط الغیمة السفلي وھو الخط القیادي البطيء وقیمتھ ھي : (( أعلى قمة + أدنى قاع ) / 2 ، ل 52 یوم سابقھ

و المنطقة التي بین الخطین ( خط الغیمة العلوي وخط الغیمة السفلي ) ، تكون ملونة باللون الأزرق أو الأخضر وتسمى بالغیمة أو السحابة (Cloud ( وتسمى (غیمة ایشموكو) أو (Cloud-Ichimoku ( ویسمى الخط العلوي للغیمة : قمة الغیمة (Top Cloud ( و الخط السفلي للغیمة : قاع الغیمة (Base Cloud (

-5 مدى تشیكو - اللون الرصاصي - Span Chikou : وھو ناتج : سعر الإغلاق ل 22 یوم سابقة . -6 خط السعر – وھنا خط الشموع الیابانیة

**رابع : تفسیر المؤشر**

الآن ملأنا المخطط بالخطوط الملوّنة والغیوم ، نحتاج إلى معرفة فائدتھا وكیف نستطیع الاستفادة منھا ومن الملاحظ أن الغیمة تحتل مركز الصدارة بالنسبة للمؤشر فتختلف قراءة الإشارات حسب مكانھا من الغیمة تحت أو فوق أو داخل الغیمة

**-1 إشارات البیع والشراء**

**وتكون الإشارة عند تقاطع خط التحویل الأصفر Sen-Tenkan مع الخط الأساسي Sen-Kijun ویرتفع أعلى منھ ویستمر الخطان في الارتفاع وإشارة البیع عكس ذلك** 

**ولكن قوة الإشارة تختلف حسب موقع التقاطع من الغیمة فالإشارة تكون قویة عندما یكون التقاطع أعلى من الغیمة وتكون إشارة جیدة عندما یكون التقاطع داخل الغیمة وتكون الإشارة ضعیفة عندما یكون التقاطع تحت الغیمة والحالات موضحة بالصور**

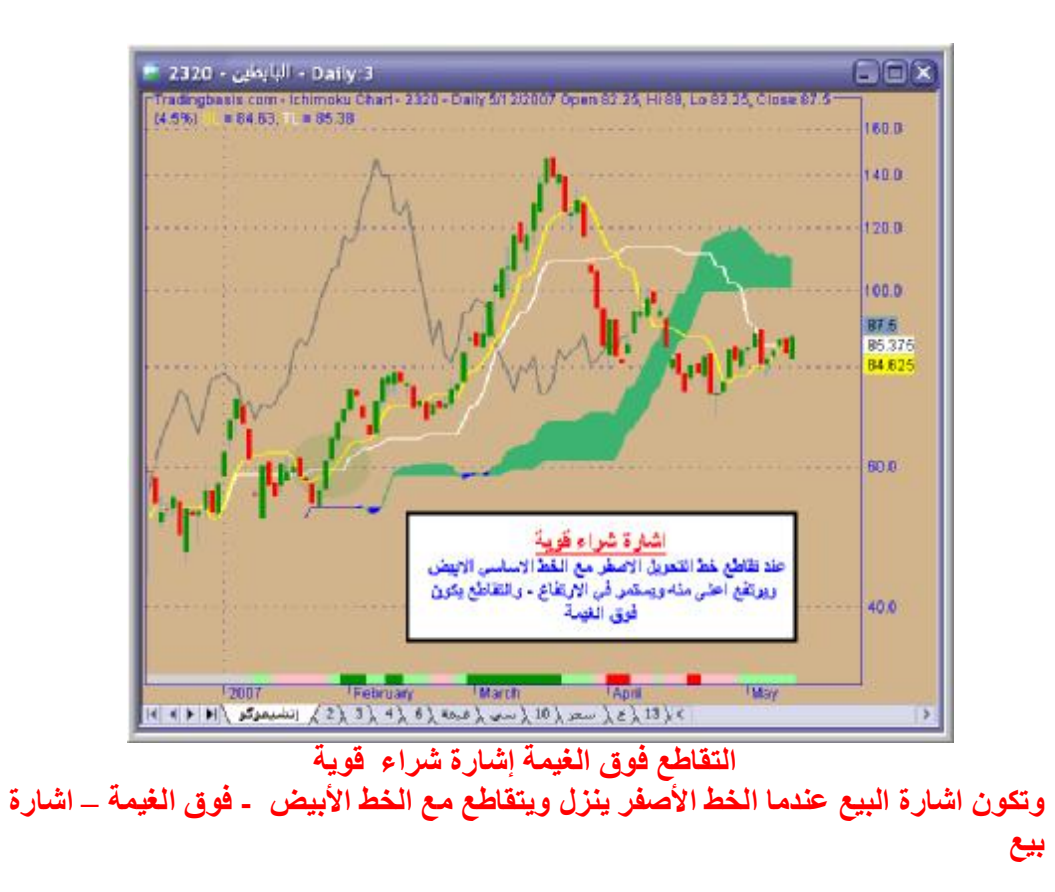

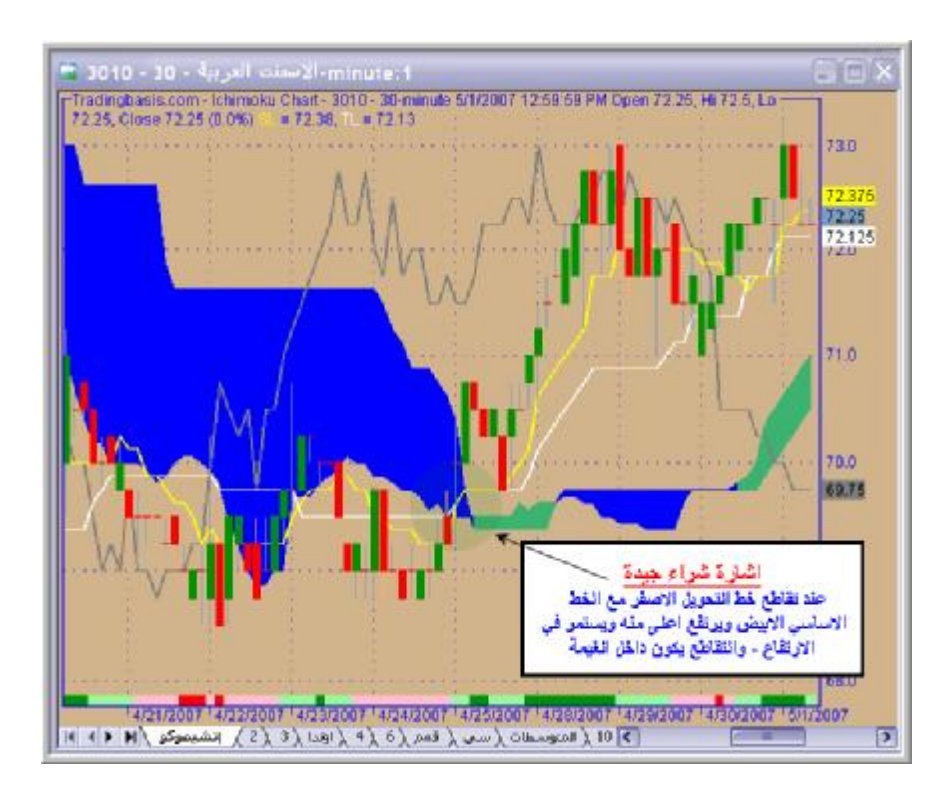

## **التقاطع داخل الغیمة إشارة شراء جیدة**

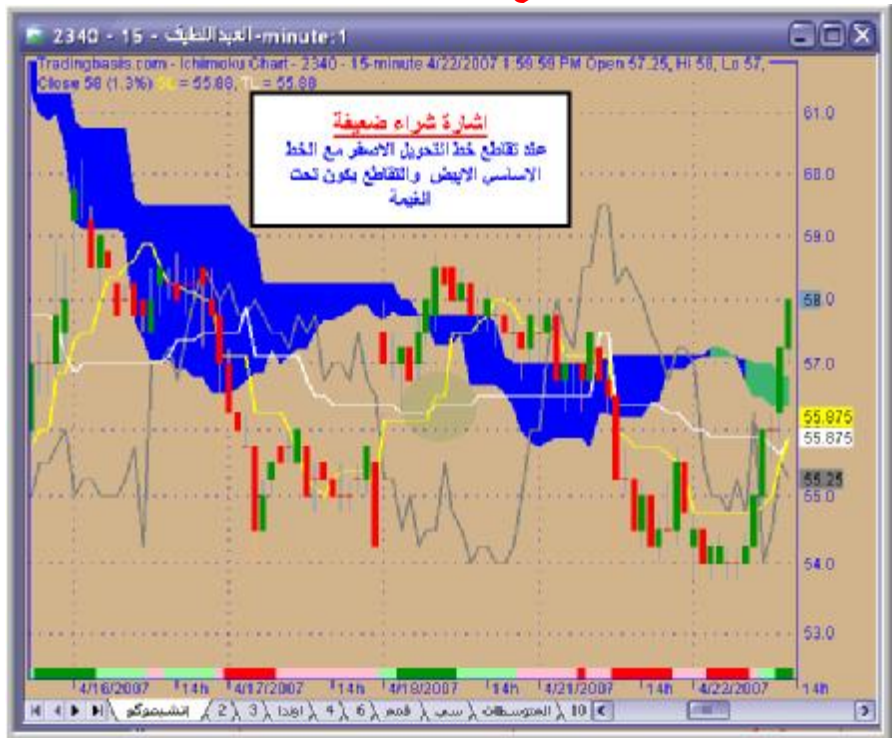

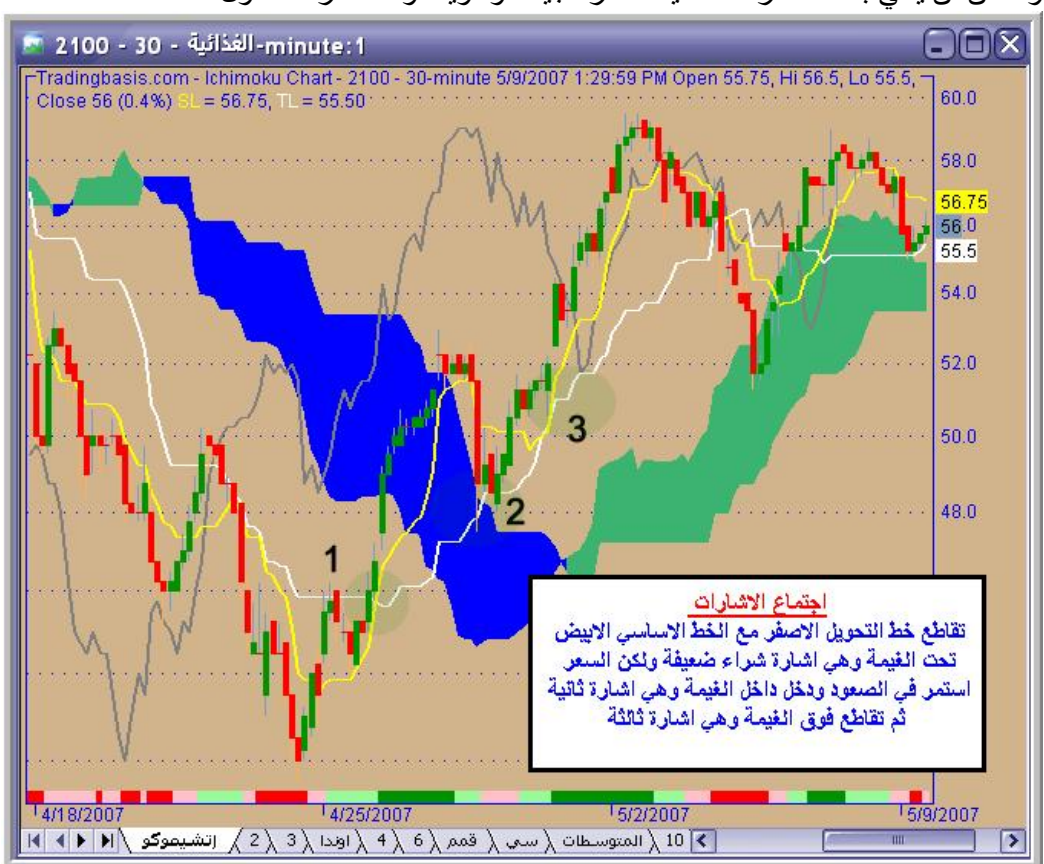

**التقاطع تحت الغیمة إشارة شراء ضعیفة** 

تقاطع خط التحویل مع الخط الأساسي تحت الغیمة ورغم إن الإشارة ضعیفة إلا أن ارتفاع الخطوط ودخولھا داخل الغیمة یؤكد الاتجاه الصاعد ویزید من قوة الإشارة وقد أتت بعدھا إشارة تقاطع قویة واستمر ارتفاع السھم **والتقاطعات تكون أقوى إذا تجاوزت الغیمة لأعلى أو العكس**

وممكن ان یاتي بعد الاشارة الضعیفة اشارة جیدة او قویة تؤكد اشارة الدخول

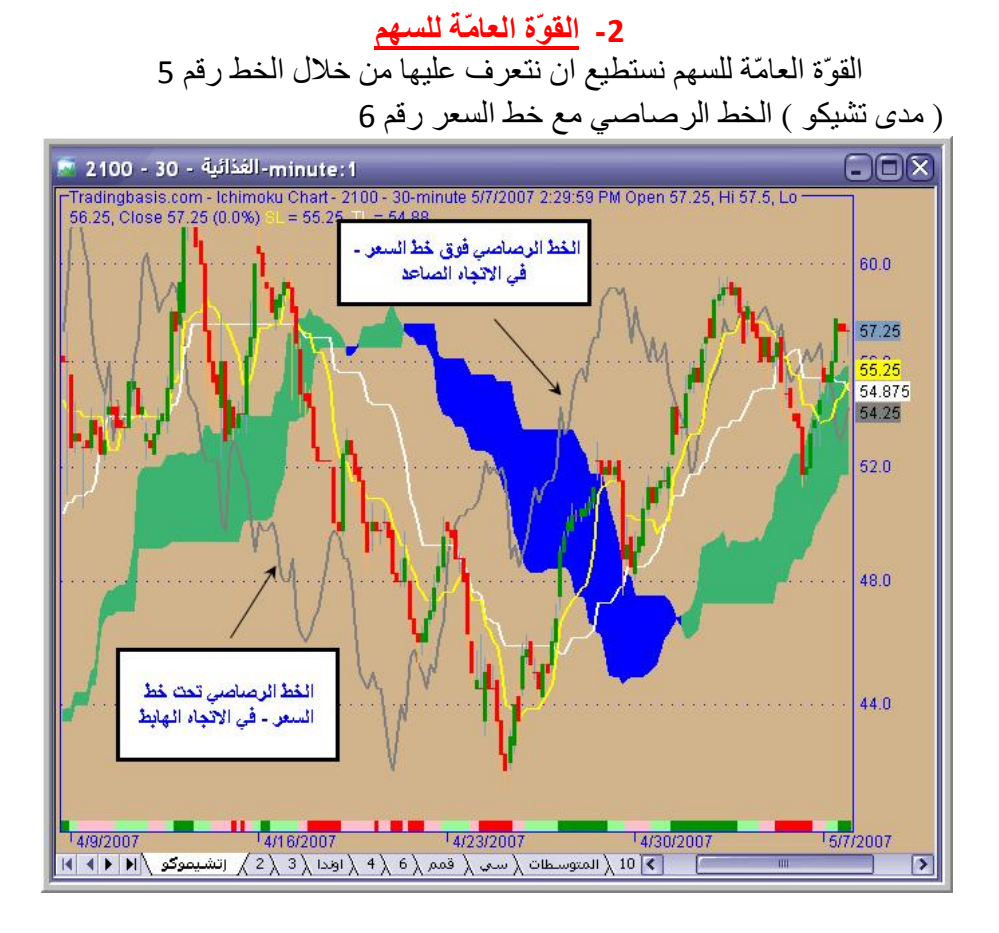

- إذا كان الخط الرصاصي فوق خط السعر ( الشموع الیابانیة ) یكون اتجاه السوق ایجابي – صعود
- إذا كان الخط الرصاصي تحت خط السعر ( الشموع الیابانیة ) یكون اتجاه السوق سلبي – ھبوط

# **-3 الدعم و المقاومة**

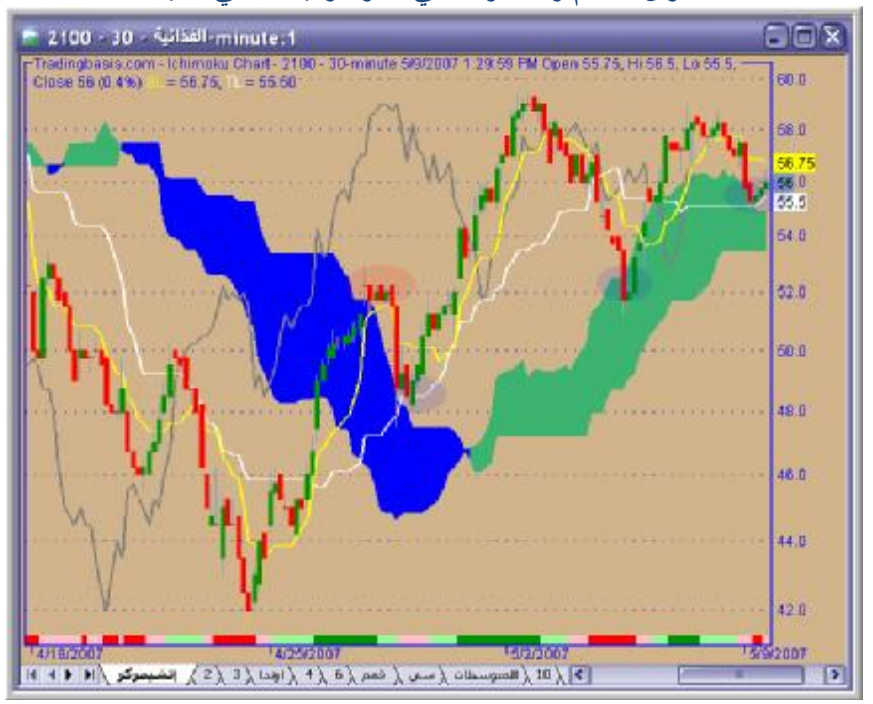

**مستوى الدعم والمقاومة في المؤشر یتمثل في الغیمة** 

- -1 إذا ارتفع السعر ودخل في الغیمة من الأسفل یكون خط الغیمة العلوي ( قمة الغیمة ) ھو مستوى المقاومة
- -2 إذا ھبط السعر ودخل في الغیمة من الأعلى یكون خط الغیمة السفلي ( قاع الغیمة ) ھو مستوى الدعم
- -3 **إذا كان السعر أعلى من الغیمة فالخط العلوي للغیمة یمثل الدعم الأول والخط الثاني یمثل الدعم الثاني**
- -4 **إذا كان السعر تحت الغیمة فالخط السفلي للغیمة یمثل المقاومة الأولى والخط الثاني یمثل المقاومة الثانیة**

## **-4 تحدید الاتجاھات**

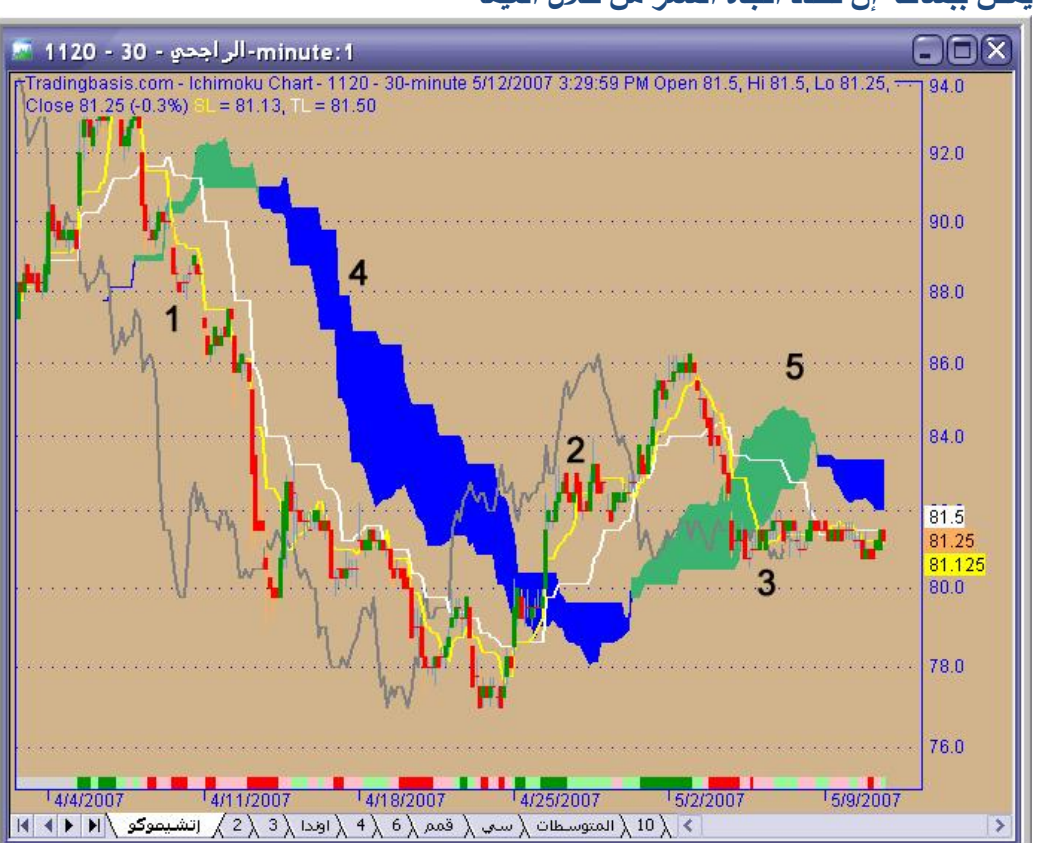

**یمكن ببساطة إن نحدد اتجاه السعر من خلال الغیمة** 

**-1 إذا كان خط السعر تحت الغیمة یكون اتجاه ھابط وقد یستمر في الھبوط رقم 1 -2 إذا كان خط السعر فوق الغیمة یكون اتجاه صاعد وقد یستمر في الصعود رقم 2 -3 وجود خط السعر داخل الغیمة یمثل مسار جانبي ویدل على الحیرة حیث لم تتحدد وجھة السعر إلى الصعود أو إلى الھبوط رقم 3 -4 السحابة تكون لونین – في اتجاه الھبوط یكون لونھا ازرق رقم 4 وفي اتجاه الصعود یكون لونھا اخضر رقم 5**

**المراجع**  الأخ – صقر المدینة – منتدى توصیات

**ملف – شرح للمؤشر باللغة الانجلیزیة موجود على ھذا الرابط**

**<http://www.ksa-7be.com/up/download37...02fffde219.zip>**

**المؤشر في برنامج الایمي بروكر مؤشر - اشكیمو الاساسي من ضمن مؤشراتTradingbasis TB - Ichimoku Chartتختار Basic Charts من وھو على ھذا الرابط مع بعض مؤشراتWoodiesCCI ویوجد مؤشر اشكیمو ثاني ولكن الغیمة لا تكون مظللة**

**<http://www.ksa-7be.com/up/download33...f326d604e3.zip>**

**المؤشر موجود في برنامج " المیتا ستوك 9 " بالقائمة المنسدلھ " QuickList or\*\*\*Indi" : ومنھا نختار المؤشر " Hyo Kinko Ichimoku": بالضغط على الماوس مع سحبھ مباشرة الى الشارت. بعدھا تخرج لنا خصائص ھذا المؤشر ونضغط على " OK " بدون تعدیل**

**ویوجد في برنامج مباشر برو بنفس الاسم**

**وفقنا االله وایاكم الى مایحبھ ویرضاه**